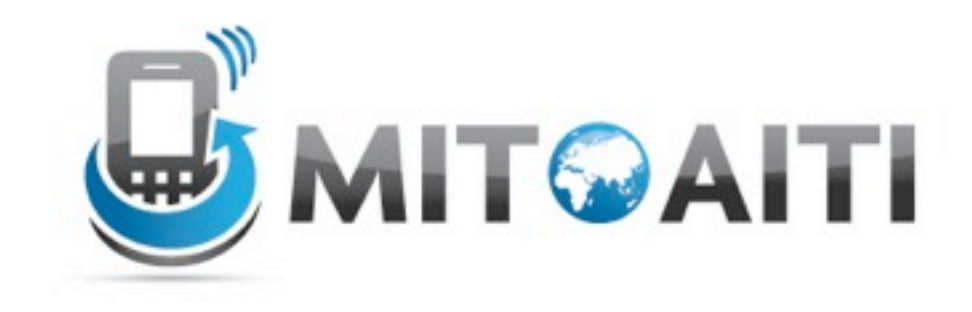

#### Accelerating Information Technology

http://aiti.mit.edu

Ghana Summer 2012 Lecture DJ02 – Models

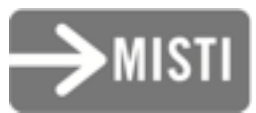

- Suppose we want to create a web application to manage data about thousands of movies
- What information would we want to store? – Title
	- Rating (scale from 1 to 5)
	- Genre
	- Lead Actor
	- –Supporting Actors

- How would we think about storing this data?
	- Lecture 4: Dictionaries and lists are used to store data in Python
- Web applications use databases
	- Lots of options varying syntax
	- Each table represents a different model
	- Each column is a different attribute
- Django: Common interface to almost all database solutions and solutions of the set of the set of the set of the set of the set of the set of the s

#### Example of a DB table

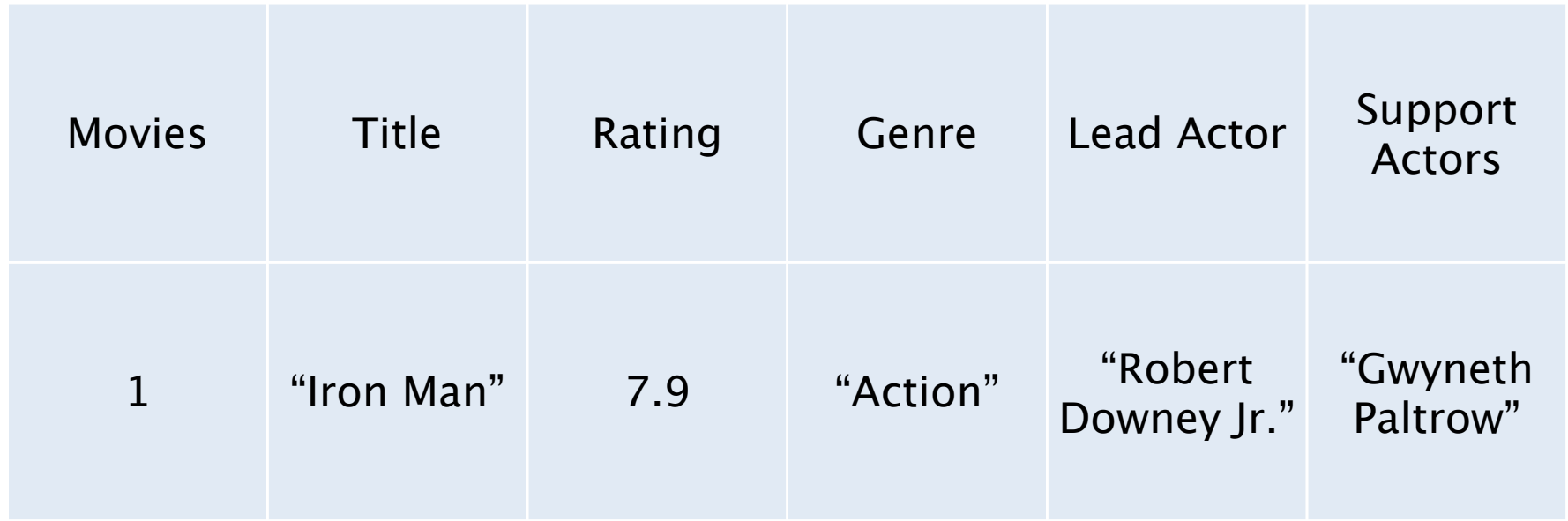

- Django's database interface works with any object of type django.db.models.Model
- To create your own Model, use inheritance!

from django.db import models class Movie(models.Model): # attributes go here

- Models have attributes: Fields
- We create ʻinstances' of Model objects in a different way (no \_\_init\_\_ function necessary)

```
from django.db import models
class Movie(models.Model):
  # attributes go here
  self.title = models.CharField(max length=100)
  self.rating = models.IntegerField()
```
- Some attributes indicate special relationships to other Model objects
- ForeignKey: OneToMany
- ManyToManyField: Well, it's a many-to-many field

```
from django.db import models
class Movie(models.Model):
   rating = models.IntegerField()
   title = models.CharField(max_length=100)
   genre = models.CharField()
   lead actor = models.ForeignKey
   (Actor, related name='lead actor')
```

```
support_actors = models.ManyToManyField
```

```
(Actor, related name='support')
```
# Checkpoint: Models

- Build a django Model class for Actor
	- What does the class inherit from?
	- What attributes should the class have?
- Build a django Model class for Award – What does the class inherit from?
	- What attributes should the class have?

#### Checkpoint:Models

• Actor Model class:

class Actor(models.Model): name = models.CharField(max\_length=100) birth date = models.DateField()

- Attributes:
	- name: a string use a CharField
	- birth\_date: a datetime.date use a DateField

# Checkpoint: Models

- What type of field should we use for the title of the Award?
	- CharField
- What type of field should we use to denote the winning actor?
	- ForeignKey (one actor, many awards)
- What type of field should we use for the nominees (each nominee is a Movie)?
	- ManyToManyField (each movie can be nominated for many awards, each award has many nominees) and the contract of the contract of the contract of the contract of the contract of the contract of the contract of the contract of the contract of the contract of the contract of the contract of the contrac

# Checkpoint: Models

class Award(models.Model):

```
title = models.CharField(max_length=100)
```

```
sponsor = models.CharField(max_length=100)
```

```
year = models.DateField()
```

```
winning_actor = models.ForeignKey(Actor)
```

```
winning_movie = models.ForeignKey(Movie,related_name=ʻwinning 
movie')
```

```
actor_nominees = models.ManyToMany(Actor, related_name =
```
" $no"$ 

```
• Wait! How does Actor relate to the Award class that we just
wrote?
```
• we only need to specify relation in one of the models

- So what happens when we run python manage.py syncdb
- Database is updated!
- First time you run it, database is created

- Add the application with the relevant models to the list of INSTALLED\_APPS
- Specify the path to your new database
- Validate your Model classes
	- django-admin.py validate
- Create or update the models in our project
	- python manage.py syncdb
- Later: reset the database (clear all information)
	- python manage.py reset app\_name

# Models from yesterday

class Notes(models.Model):

 $title$  = models. CharField (max\_length=255)  $author = models.CharField(max_length=255)$  content = models.TextField() def unicode (self): return self.title

# Models: Using the Admin

#### admin is a builtin Django module Simple GUI to create and modify the entries in your database

models.py

class Actor(models.Model): # some code

class Award(models.Model): # some code

class Movie(models.Model): # some code

admin.site.register(Actor) admin.site.register(Award) admin.site.register(Movie)

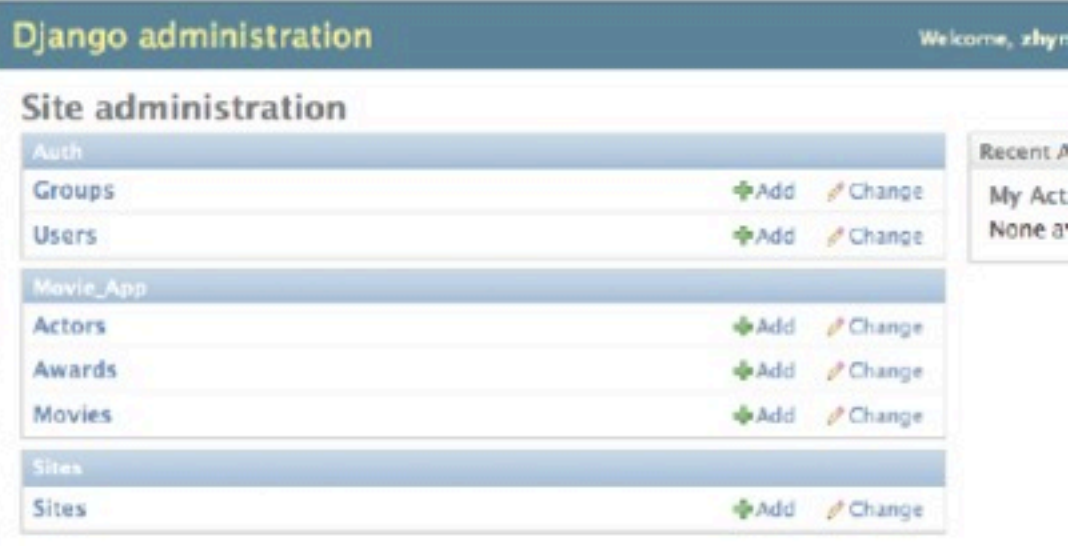

# Models from yesterday

class Notes(models.Model):

 $title$  = models. CharField(max\_length=255)  $author = models.CharField(max_length=255)$  content = models.TextField() def unicode (self): return self.title

• If we want to be able to add notes to the table using admin page, inside of admin.py: admin.site.register(Notes)